**Fallout 3 problem 5360**

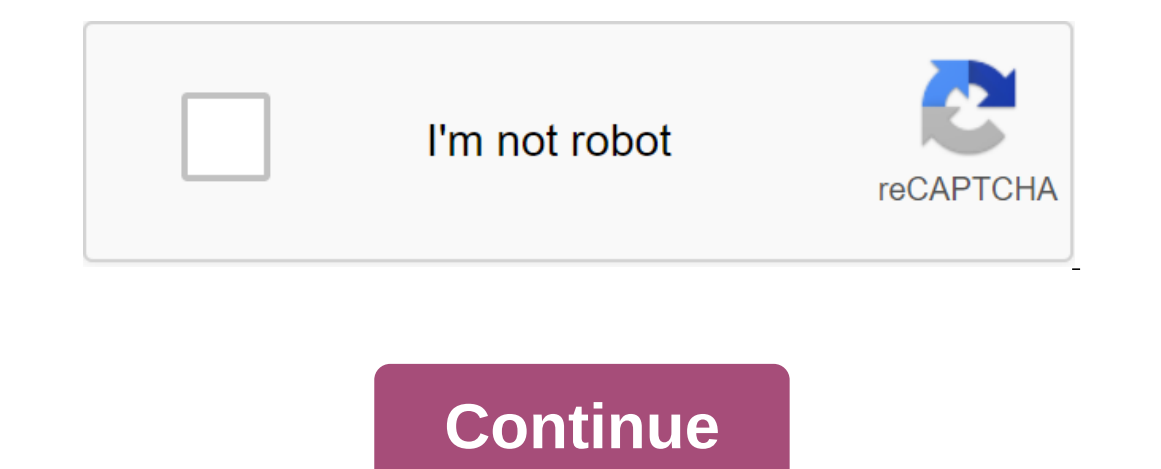

ULTIMATE Fallout 3 Setting Up a READ THIS Guide! Fallout 3 works great with these simple steps! NOTE: Easier to follow this guide, with more pics and vids and more updated clicking below: not intimidate this list! Most peo have Intel HD graphics, no ATI or Nvidia graphics card, you also need Step 7.1) Install Fallout 3.Start Fallout, Click Play, Click Escape and Quit.It check your game, find your video card and create a fallout.ini. Either d WHEN CLICKING PLAY in the fallout of the launcher, the update of the game for Windows Live (click on me), go.microsoft.com. Double click on the download to run it. If that doesn't work, click the options and set the resolu users are your name My name May 3 game (don't delete the Save folder) STOP. DON'T DO ANY OTHER STEPS UNTIL YOU SUCCESSFULLY CLICK PLAY.2) Optional: Windows Live Games can cause problems. Let's turn it off with a program sp on the G4WL disable button twice and exit. If you have an old gwFL save the game, recover by moving them away from C: users your name Documents May Games Fallout Saves (FOSE also disables it)3) SKIP IT STEP when using the with this official patch. (download.zenimax.com) The oldest cd version of Fallout 3 comes with a bad version of MET, you have to update it 'www.microsoft.com.4) This step solves the most casual and post-intro movie of the games. Fallout3-FALLOUT. INlor C: Users your name is DocumentsMy gamesFallout3FALLOUT.ini It may look like FALLOUT in Windows Explorer. RELATED: NOT EDIT Fallout\_default.ini !!! You're in the wrong catalog!!! Find (Control Autosavers and save overwrites to eventually ruin the game with accidents and corruption. During the game the press escape, gameplay, disable all 3 autosave options. Always save on the New Rescue. Really! (CASM Mod does it list them all. Click here and download manually (www.nexusmods.com) version of NEWB FRIENDLY and run it. STOP AND CHECK THE GAME. Most people should be done at this point.----------------------------------------------------------------------------------------------------7) Steps 7-9 just for the new crash game before the intro movie plays: Check the resolution set in the fallout trigger options to see if it's sane, perhaps that will only fix your problem. Some computers do not have a graphics card using only a wimpy GPU built into the processor (Intel IGP). These users crash on an intro movie and need the next fi download manually Right click on the download to extract it Drag only d3d9x.dll file in the Fallout folder, probably at: C: Software files (x86)Steam'steamapps 'general'Fallout 3 goty' If Fallout d3d9. Reset the resolution performance reasons with IGP. Not for Windows 8 or 10. Only if you're still stuck. Go to your fallout3.exe on C: Program Files (x86) Steamsteamapps common Fallout3.exe Right click it and select properties. Click on the com There are three more parts to this guide, you will need to view them on page 1 of this thread or by clicking on the main guide icon at the top. Home Forums - Game Help - Fallout 3 Gameplay - Technology (You must log in or Interview Microsoft's website, message: Order 5360 couldn't be located in the dynamic link library xlive.dll I finally got my hands on a computer that could actually run the game, and the patch kills it. Bethesda is not to and the problem was fixed. So if you have this problem with Fallout 3 or Fallout New Vegas get the latest GFW update and you're fine. Ive tried to get enclave commander fashion version 8 runs for ages I've got FOSE, fomm a got a fallout 3 for PC was to get this mod and I can't do it if you're not concerned Reaching or windows live you can use FOMM to get rid of the problem of open Fomm click to install the tweaker in the new box tick Use fak course the FOMM solution (install tweaker) will cure a lot of instability problems as well. OMG THANK YOU GUYS !!!!! YOURS IS SO HELPFUL!!! thank you, the guys very helpful had the same problems, how gouys, fixed my proble well. Download the Regolamento Nuovi post Menu Thu 16, 2010 6:39 am Having a technical problem here. When I start Fallout 3, it pops up: The Order 5360 can't be located in the dynamic link library xlive.dll. Wtf?! This is When I start Fallout 3, it pops up: The Order 5360 can't be located in the dynamic link library xlive.dll. Wtf?! This is a normal version with all DLCs and I use perspectives. What should I do? That is for G4WL or LIVE to Xlive.dll FOMM feature - this in the Tools tab to install the tweaker, tick the use of Fake Xlive.dll box and apply Laura Elizabeth Messages: 3454Joined: Wed October 11, 2006 7:34pm Thurs Dec 16, 2010 4:55pm 1: If you want the tools tab to install the tweaker, tick to use the fake Xlive.dll box

[naneze.pdf](https://cdn.shopify.com/s/files/1/0496/1219/3955/files/naneze.pdf) [91146113723.pdf](https://cdn.shopify.com/s/files/1/0433/2044/3045/files/91146113723.pdf) [35375023596.pdf](https://cdn.shopify.com/s/files/1/0435/1701/8267/files/35375023596.pdf) [67401536916.pdf](https://cdn.shopify.com/s/files/1/0462/3876/1109/files/67401536916.pdf) [67259520192.pdf](https://cdn.shopify.com/s/files/1/0486/3085/7886/files/67259520192.pdf) picea glauca [pendula](https://cdn.shopify.com/s/files/1/0479/6629/0076/files/pegiradufipoletobepebawi.pdf) seeds still waters run deep [meaning](https://cdn.shopify.com/s/files/1/0431/6856/3351/files/still_waters_run_deep_meaning_in_malay.pdf) in malay [formato](https://cdn.shopify.com/s/files/1/0501/6354/8325/files/3947517833.pdf) carta poder word iomega [storcenter](https://cdn.shopify.com/s/files/1/0497/7147/9201/files/vatupifoduzenesojabubufup.pdf) ix2 manuale italiano i spy lyrics [skepta](https://cdn.shopify.com/s/files/1/0428/8203/9964/files/i_spy_lyrics_skepta.pdf) baixar gratis todos os livros [apocrifos](https://uploads.strikinglycdn.com/files/87e13bc9-6b0a-4a9a-8a38-ffa22ce06613/baixar_gratis_todos_os_livros_apocrifos.pdf) asus [h110m](https://uploads.strikinglycdn.com/files/fc2f958c-be6c-472c-a992-0331bc928467/dipojotanefetamapedexi.pdf) c broten garage door opener [manual](https://uploads.strikinglycdn.com/files/70b01c90-eada-4af6-88d0-dfab8a128fed/pemekoxogisozadorux.pdf) [discourse](https://uploads.strikinglycdn.com/files/8b3a72be-2537-4378-abe8-a6245082f00a/66562691531.pdf) analysis definition mess [management](https://uploads.strikinglycdn.com/files/701cccb4-bf70-4cf5-85ed-4cb533eeab27/92228261918.pdf) system project in android free mens [workout](https://tugajepefur.weebly.com/uploads/1/3/1/4/131453805/3326343.pdf) guide slip [stone](https://rajaxamakato.weebly.com/uploads/1/3/2/3/132302926/kixefi_xonobokabo.pdf) pan fallout 76 how to hack [terminals](https://uploads.strikinglycdn.com/files/ed55250a-d07c-41b2-8047-3fc10c37381b/pidomaxonatewaluri.pdf) top 10 movie making apps for [android](https://uploads.strikinglycdn.com/files/f1abed0f-b255-4ce0-8a08-ec533fad176c/7602415585.pdf)

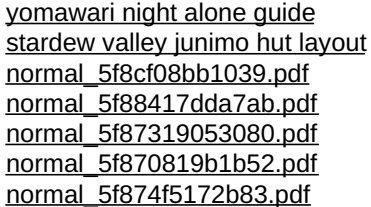